# <span id="page-0-0"></span>**ANGLAIS PRATIQUE - PRACTICAL ENGLISH**

**Technologie :** voir la [liste des articles de cette rubrique](http://neil.minkley.fr/anglais-pratique/pdf/#tech)

# **to google, to bing googler, googliser, binguer**

Cet article traite du **vocabulaire** relatif à « **la recherche d'informations sur le Web (sur le Net, sur Internet)** », en anglais « **the search for information on the Web (on the Net, on the Internet)** ».

Les principaux éléments de ce vocabulaire sont fournis dans le **tableau** ci-dessous. Le tableau est suivi par des **notes et exemples**, qu'il est utile de lire dans leur intégralité.

**Voir aussi** sur ce site l'article auquel conduit le lien ci-dessous :

[>> research vs search](http://neil.minkley.fr/anglais-pratique/pdf/research-search.pdf)

<span id="page-0-1"></span>[>> Retour au début de l'article](#page-0-0)

<span id="page-0-2"></span>Cliquez/tapez sur « [nbex](#page-0-1) » dans la ligne du tableau qui vous intéresse pour afficher directement les notes et/ou exemples d'usage correspondants.

<span id="page-0-6"></span><span id="page-0-5"></span><span id="page-0-4"></span><span id="page-0-3"></span>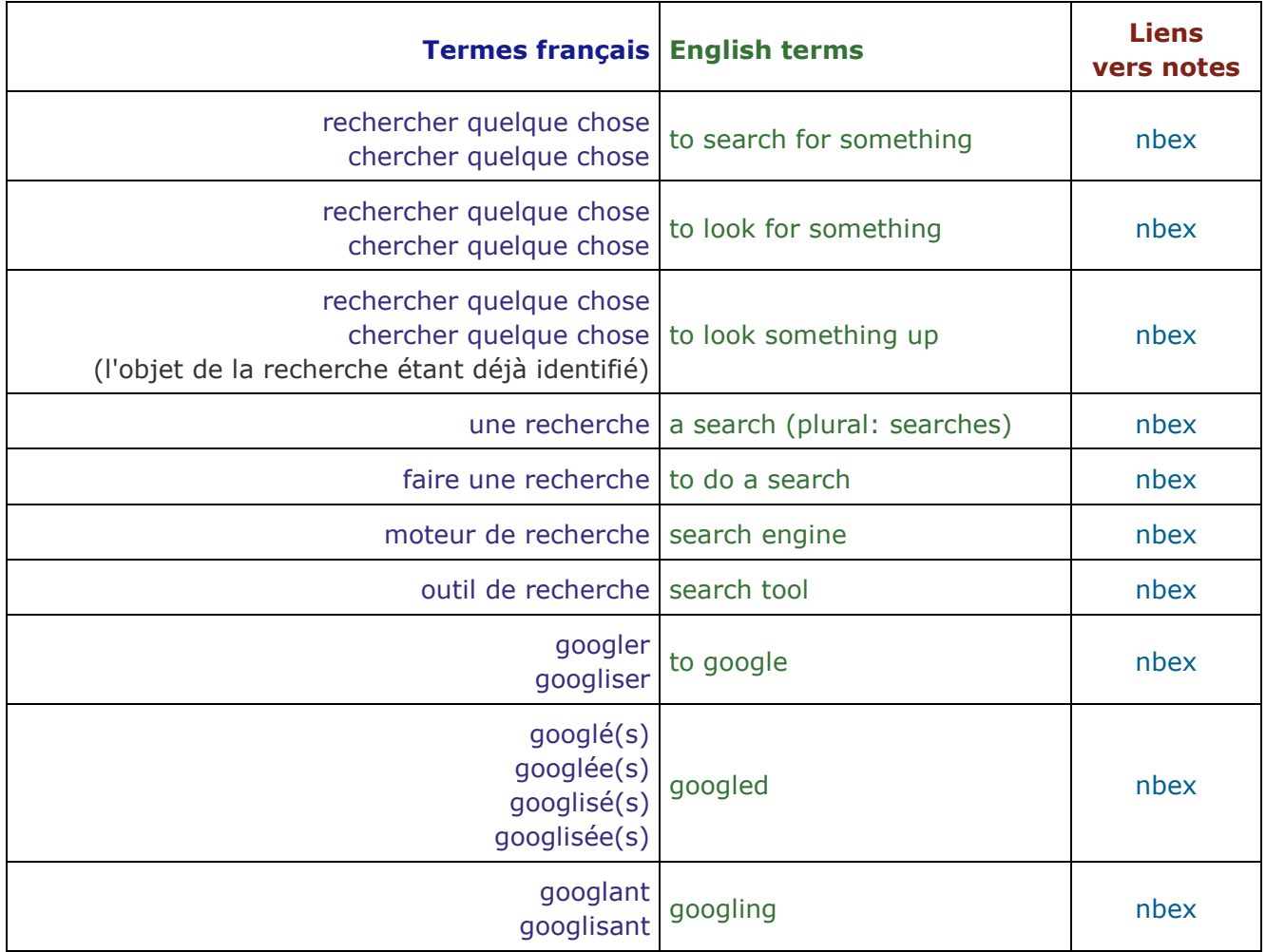

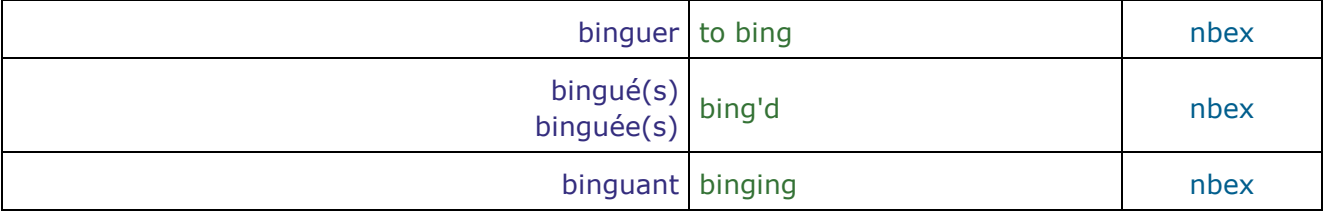

<span id="page-1-0"></span>[>> Retour au début du tableau](#page-0-1)

# [>> Retour au début de l'article](#page-0-0)

Dans le contexte qui nous intéresse ici, le verbe français « **rechercher** » (ou « **chercher** ») se traduit en anglais par le verbe « **to search** » avec la préposition « **for** » devant l'objet de la recherche.

Le domaine dans lequel se fait la recherche peut-être indiqué par un complément d'objet direct du verbe « **to search** » ou bien par un complément de lieu situé en fin de proposition. Par exemple :

J'ai recherché des sites d'anglais des affaires sur le Web francophone. J'ai cherché...

I've searched for business English sites on the francophone Web. I've searched the francophone Web for business English sites.

Et si vous recherchiez des occurrences de l'expression sur le Net ? Et si vous cherchiez...

How about searching for occurrences of the expression on the Net? How about searching the Net for occurrences of the expression?

J'ai cherché le nom du restaurant sur Internet mais je ne l'ai pas trouvé. I searched for the name of the restaurant on the Internet, but I couldn't find it. I searched the Internet for the name of the restaurant...

# **NB :**

**1)** L'expression « **(re)chercher des informations sur le web** » se traduit en anglais par « **to search for information on the web** » ou par « **to search the web for information** », pas par « **to search information on the web** ».

**Voir aussi** sur ce site l'article auquel conduit le lien ci-dessous :

[>> Mot invariable](http://neil.minkley.fr/anglais-pratique/pdf/Mot-invariable-information.pdf) : « information »

**2)** En anglais comme en français, les mots « **Web** », « **Net** » et « **Internet** » doivent en principe commencer par une majuscule mais il est courant et toléré de les écrire comme suit : « **web** », « **net** » et « **internet** ».

**3)** Si l'objet de la recherche est bien défini (par exemple le nom d'un restaurant ou toute autre expression exacte), on fait référence à cette recherche en écrivant son objet entre guillemets (de forme anglo-saxonne, puisque c'est sous cette forme qu'ils doivent généralement être saisis dans les moteurs de recherche). Par exemple :

J'ai cherché "The Real Greek" sur Internet et j'ai découvert que c'est une chaîne de restaurants à Londres.

I searched for "The Real Greek" on the Internet and discovered it's a chain of restaurants in London.

I searched the Internet for "The Real Greek" and discovered...

**À propos des guillemets** voir sur ce site l'article auquel conduit le lien ci-dessous :

[>> Guillemets](http://neil.minkley.fr/anglais-pratique/pdf/Guillemets.pdf)

<span id="page-2-0"></span>[>> Remonter dans les notes](#page-1-0)

# [>> Retour au tableau](#page-0-2)

Le verbe français « **rechercher** » (ou « **chercher** ») peut également être traduit en anglais par l'expression verbale « **to look for** » suivi de l'objet de la recherche.

Le domaine dans lequel se fait la recherche peut être indiqué par un complément de lieu situé usuellement en fin de proposition.

Par exemple :

Je recherche de bonnes affaires sur eBay. Je cherche... I'm looking for good bargains on eBay.

Je rechercherai le livre sur Amazon. Je chercherai... I'll look for the book on Amazon.

**NB :** la préposition « **for** » ne peut pas être dissociée de « **look** » ; il est donc incorrect d'écrire (et de dire) « **to look the Web for information** » (alors que « **to search the Web for information** » est correct).

## <span id="page-2-1"></span>[>> Remonter dans les notes](#page-2-0)

[>> Retour au tableau](#page-0-2)

Lorsque l'objet de la recherche est déjà identifié mais que l'on cherche plus d'informations à son sujet, le verbe « **rechercher** » (ou « **chercher** ») peut se traduire en anglais par l'expression verbale « **to look up** », l'objet de la recherche devant en principe être placé entre « **look** » et « **up** ».

Par exemple :

Avez-vous recherché cet hôtel sur Internet.

...cherché...

Did you look this hotel up on the Internet.

Recherchez-moi sur LinkedIn ou Facebook. Cherchez-moi... Look me up on LinkedIn or Facebook.

**NB :** on utilise également « **to look up** » pour traduire « **rechercher** » (ou « **chercher** ») lorsque le domaine de la recherche est un dictionnaire, un annuaire ou tout autre ouvrage (ou site Web) de référence.

Par exemple :

Pourriez-vous rechercher ce mot dans le dictionnaire ?

...chercher...

Could you look this word up in the dictionary?

J'ai recherché cette société dans les pages jaunes.

...cherché...

I looked this company up in the yellow pages.

Recherchez ça dans votre encyclopédie en ligne préférée ! Cherchez ça... GB: Look it up in your favourite online encyclopedia! US: Look it up in your favorite online encyclopedia!

<span id="page-3-0"></span>[>> Remonter dans les notes](#page-2-1)

#### [>> Retour au tableau](#page-0-2)

Dans le contexte qui nous intéresse ici, le mot français « **recherche** » se traduit en anglais par « **search** », « **faire une recherche** » se traduit par « **to do a search** » et « **faire une recherche de** » se traduit par « **to do a search for** ». Par exemple :

Certaines personnes ne savent pas comment exprimer ce qu'elles cherchent lorsqu'elles font une recherche.

Some people don't know how to express what they're looking for when they do a search.

J'ai passé toute la soirée à faire des recherches sur le Web. I've spent all evening doing searches on the Web.

Lorsque vous voulez faire une recherche d'expression exacte, mettez-la entre guillemets. When you want do a search for an exact expression, put it in quotes.

# **NB :**

**1)** Les expressions « **recherche avancée** » et « **recherche étendue** » se traduisent respectivement en anglais par « **advanced search** » et « **extended search** ». Par exemple :

J'utilise parfois les fonctions de recherche avancée, par exemple lorsque je veux restreindre l'étendue d'une recherche aux pages en anglais.

I sometimes use advanced search functions, for example when I want to restrict the scope of a search to pages in English.

**2)** Ne pas confondre « **to do a search** », qui signifie « **faire une recherche** » en français, et « **to do research** », qui signifie « **faire de la recherche** ». Par exemple :

Il fait des recherches sur Internet dans le domaine de la science génétique. He's doing searches on the Internet in the area of genetic science.

Il fait de la recherche en science génétique. He's doing research in genetic science.

**Voir à ce sujet** sur ce site l'article auquel conduit le lien ci-dessous :

### [>> research vs search](http://neil.minkley.fr/anglais-pratique/pdf/research-search.pdf)

<span id="page-3-1"></span>[>> Remonter dans les notes](#page-3-0)

## [>> Retour au tableau](#page-0-3)

Pour **rechercher des informations sur le Web** (en anglais « **to search for information on the Web** »), on utilise très souvent un **moteur de recherche** (en anglais « **search engine** »), également appelé « **outil de recherche** » (en anglais « **search tool** »). Par exemple :

Quel moteur de recherche préférez-vous utiliser ? Quel outil de recherche... Which search engine do you prefer to use? Which search tool...

Que ferions-nous sans moteurs de recherche ? ...sans outils de recherche ? What would we do without search engines? ...without search tools?

# **NB :**

**1)** À l'époque où j'ai écrit ces lignes (en août 2009), le moteur de recherche le plus utilisé était incontestablement **Google** (de l'entreprise du même nom), fruit d'un projet de recherche démarré en 1996. L'un de ses concurrents était **Bing** (de Microsoft), lancé en mai 2009. Lorsque j'ai légèrement remanié cet article (en septembre 2017), Bing avait bien progressé mais Google était toujours en première position.

**2)** L'expression « **projet de recherche** » se traduit en anglais par « **research project** », pas par « **search project** », de même que « **Recherche & Développement** » se traduit en anglais par « **Research & Development** », pas par « **Search & Development** » (même si l'objet du projet de recherche est le développement d'un moteur de recherche !).

Pour avoir **plus d'informations** (en anglais) sur les deux moteurs de recherche mentionnés ci-dessus, consultez les articles auxquels conduisent les liens ci-dessous :

- [>> History of Google \(Wikipedia\)](http://en.wikipedia.org/wiki/History_of_Google)
- [>> Bing \(Wikipedia\)](http://en.wikipedia.org/wiki/Bing_(search_engine))
- <span id="page-4-0"></span>[>> Remonter dans les notes](#page-3-1)
- [>> Retour au tableau](#page-0-4)

La popularité du moteur de recherche **Google** a conduit à la création du verbe anglais « **to google** », qui signifie « **faire une recherche sur le Web (avec Google)** ».

Le verbe « **to google** » est d'ailleurs défini dans certains dictionnaires de la langue anglaise, par exemple :

[>> google \(Merriam-Webster\)](http://www.merriam-webster.com/dictionary/google)

```
>> google (Oxford)
```
L'équivalent en français du verbe « **to google** » est « **googler** » ou « **googliser** ».

Les verbes « **googler** » et « **googliser** » ont leur entrée dans les dictionnaires de la langue française Larousse et Robert en version papier et on trouve leur définition en ligne dans le Wiktionnaire :

[>> googler](http://fr.wiktionary.org/wiki/googler)

[>> googliser](http://fr.wiktionary.org/wiki/googliser)

Le verbe « **to google** » est régulier et transitif, donc son emploi est très simple. On comprend aisément qu'il soit largement utilisé dans la mesure où ce simple verbe remplace l'intégralité de l'expression « **to use Google to search (the Web) for ...** » (en français « **utiliser Google pour rechercher ... (sur le Web)** »).

**NB :** l'expression « **to use Google to search (the Web) for ...** » est équivalente à « **to do a Google search for ...** » (en français « **faire une recherche avec Google de ...** »). Cette expression est d'ailleurs souvent simplifiée en anglais de la manière suivante : « **to do a Google for ...** ».

Les participes de « **to google** » sont « **googled** » (« **googlé(e)(s), googlisé(e)(s)** » en français) et « **googling** » (« **googlant, googlisant** » en français).

#### <span id="page-5-1"></span>[>> Remonter dans les notes](#page-4-0)

Voici quelques **exemples d'usage du verbe** « **to google** » et de son équivalent français « **googler, googliser** » :

If you google "google", you'll obtain more than eleven billion results. Si vous googlez "google", vous obtiendrez plus de onze milliards de résultats. Si vous googlisez "google"...

I googled the name of the virus and determined it's not a hoax. J'ai googlé le nom du virus et j'ai déterminé que ce n'est pas un canular. J'ai googlisé le nom du virus...

While googling, I discovered a very interesting news site. En googlant, j'ai découvert un site d'informations très intéressant. En googlisant, j'ai découvert...

I've been googling for hours! Cela fait des heures que j'ai passées à googler ! ...passées à googliser ! ...que je google ! ...que je googlise !

Stop googling, you've done enough searches for today! Arrêtez de googler, vous avez fait assez de recherches pour aujourd'hui ! Arrêtez de googliser...

Just google it! Googlez-le, tout simplement ! Googlisez-le...

## **NB :**

**1)** Certains écrivent le verbe « **to google** » avec un « **G** » (majuscule) mais la minuscule est acceptée, comme dans le verbe « **to xerox** », synonyme de « **to photocopy** », en français « **photocopier** ».

**2)** Le verbe « **to google** » (en français « **googler, googliser** ») ne doit en principe être utilisé que pour faire référence à la recherche sur le Web avec **Google** ou un autre outil de recherche qui **fonctionne avec Google** et qui porte donc la mention « **powered by Google** » (parfois traduite en français par « **avec Google** »).

<span id="page-5-0"></span>Certains utilisent cependant le verbe « **to google** » dans un sens plus générique, indépendamment du moteur de recherche employé.

### [>> Remonter dans les notes](#page-5-1)

# [>> Retour au tableau](#page-0-5)

Si on veut faire référence à la recherche sur le Web avec **Bing** tout en utilisant un minimum de mots et en faisant preuve d'un peu de rigueur (cf le NB 2 à la fin de la section ci-dessus), alors il faut employer le verbe « **to bing** ».

Le verbe « **to bing** » est équivalent à l'expression « **to use Bing to search (the Web) for ...** » (en français « **faire une recherche de ... (sur le Web) avec Bing** ») ou encore à l'expression « **to do a Bing search for ...** » (en français « **faire une recherche (avec) Bing de ...** »).

Cette expression peut d'ailleurs être simplifiée en anglais de la manière suivante : « **to do a Bing for ...** ».

Évidemment, il n'est pas très convenable de dire : « **I'm going to google it with Bing.** » (en français « **Je vais le googler avec Bing.** » ou « **Je vais le googliser avec Bing.** ») !

**NB :** cliquez/tapez sur le lien ci-dessous vers le site College Humor pour voir une fausse pub pour Bing qui fait abondamment usage de cette expression « politiquement incorrecte » :

## [>> Googling with Bing](https://www.youtube.com/watch?v=tYVCk10AzS0)

Lorsque j'ai légèrement modifié cet article en septembre 2017, le verbe « **to bing** » n'avait pas encore fait son entrée dans tous les dictionnaires mais il pourrait être utilisé, ce qui justifie la suite de cet article !

L'équivalent en français du verbe « **to bing** » devrait logiquement être « **binguer** » (avec un « u » pour une raison évidente de prononciation, sur le modèle de « **swinguer** »), les participes étant alors « **bingué** » et « **binguant** ».

**NB :** le slogan utilisé par Microsoft pour le lancement de Bing était « **Bing and decide** » (en français « **Binguez et décidez** »), en référence au fait que **Bing** était positionné par Microsoft comme un « **moteur de décision** » (en anglais « **decision engine** »).

Le participé passé du verbe « **to bing** » pose cependant problème. Dans la mesure où il s'agit d'un néologisme, il est hors de question que ce verbe soit irrégulier, donc son participe passé pourrait être « binged ». Or « **binged** » est le participe passé du verbe « **to binge** », qui signifie en français « **faire des folies, faire des excès de nourriture, prendre une cuite** » !

Le participe passé du verbe « **to bing** » ne devrait donc pas être « **binged** ». Pour résoudre ce problème de participe, certains l'écrivent « **bingged** » (avec deux « **g** ») mais je trouve ça un peu lourd, donc je préfère (et recommande) de l'écrire sous la forme contractée suivante (que je ne suis pas le seul à utiliser...) : « **bing'd** ».

### <span id="page-6-0"></span>[>> Remonter dans les notes](#page-5-0)

Voici quelques **exemples d'usage du verbe** « **to bing** » et de son équivalent français « **binguer** » :

If you bing "bing", you'll obtain about a hundred and forty-four million results. Si vous binguez "bing", vous obtiendrez environ cent quarante-quatre millions de résultats.

I bing'd the expression you mentioned and I can confirm it's widely used. J'ai bingué l'expression que vous avez mentionnée et je peux confirmer qu'elle est largement utilisée.

I bing'd the name of the company you gave me, but without success. J'ai bingué le nom de la sociéte que vous m'avez donné mais sans succès.

I bing'd "Crosby singer" and discovered there are several singers named Crosby, among whom a Kim, a David and a... Bing!

J'ai bingué "Crosby chanteur" et j'ai découvert qu'il y a plusieurs chanteurs du nom de Crosby, parmi lesquels une Kim, un David et un... Bing !

While binging, I came across a very useful legal site. En binguant, je suis tombé sur un site juridique très utile.

Stop binging, try googling! Arrêtez de binguer, essayez de googler ! ...essayez de googliser !

Stop googling, try binging! Arrêtez de googler, essayez de binguer ! Arrêtez de googliser...

Just bing it! Binguez-le, tout simplement !

### **NB :**

**1)** L'expression « **bada bing!** », utilisée en anglais américain familier, signifie « **et voilà !** » en français.

**2)** L'exclamation « **bingo!** », qui est utilisée dans le jeu de « bingo » mais aussi de manière figurative, peut se traduire en français par « **ça y est !** » ou « **c'est ça !** » ou bien « **eurêka !** » ou encore « **bingo !** ». Par exemple :

I bing'd what I had in mind and, bingo!, I immediately found a number of relevant sites. J'ai bingué ce que j'avais en tête et, bingo !, j'ai immédiatement trouvé un certain nombre de sites pertinents.

[>> Remonter dans les notes](#page-6-0)

[>> Retour au tableau](#page-0-6)

[>> Retour au début de l'article](#page-0-0)

Copyright © 2009-2017 Neil Minkley. Tous droits réservés. All rights reserved.